# Package 'RoBMA'

August 6, 2020

<span id="page-0-0"></span>Title Robust Bayesian Meta-Analyses

Version 1.0.3

Maintainer František Bartoš <f.bartos96@gmail.com>

Description A framework for estimating ensembles of meta-analytic models (assuming either presence or absence of the effect, heterogeneity, and publication bias) and using Bayesian model averaging to combine them. The ensembles use Bayes Factors to test for the presence or absence of the individual components (e.g., effect vs. no effect) and model-averages parameter estimates based on posterior model probabilities (Maier, Bartoš & Wagenmakers, 2020, <doi:10.31234/osf.io/u4cns>). The user can define a wide range of non-informative or informative priors for the effect size, heterogeneity, and weight functions. The package provides convenient functions for summary, visualizations, and fit diagnostics.

#### URL <https://fbartos.github.io/RoBMA/>

#### BugReports <https://github.com/FBartos/RoBMA/issues>

License GPL-3

Encoding UTF-8

LazyData true

RoxygenNote 7.0.2

Imports runjags, bridgesampling, rjags, coda, psych, stats, graphics, extraDistr, scales, DPQ, callr, Rdpack

Suggests ggplot2, rstan, metaBMA, testthat, vdiffr, knitr, rmarkdown

RdMacros Rdpack

LinkingTo BH

VignetteBuilder knitr

NeedsCompilation yes

Author František Bartoš [aut, cre] (<https://orcid.org/0000-0002-0018-5573>), Maximilian Maier [aut] (<https://orcid.org/0000-0002-9873-6096>), Eric-Jan Wagenmakers [ths] (<https://orcid.org/0000-0003-1596-1034>), Joris Goosen [ctb]

Repository CRAN

Date/Publication 2020-08-06 14:40:15 UTC

# <span id="page-1-0"></span>R topics documented:

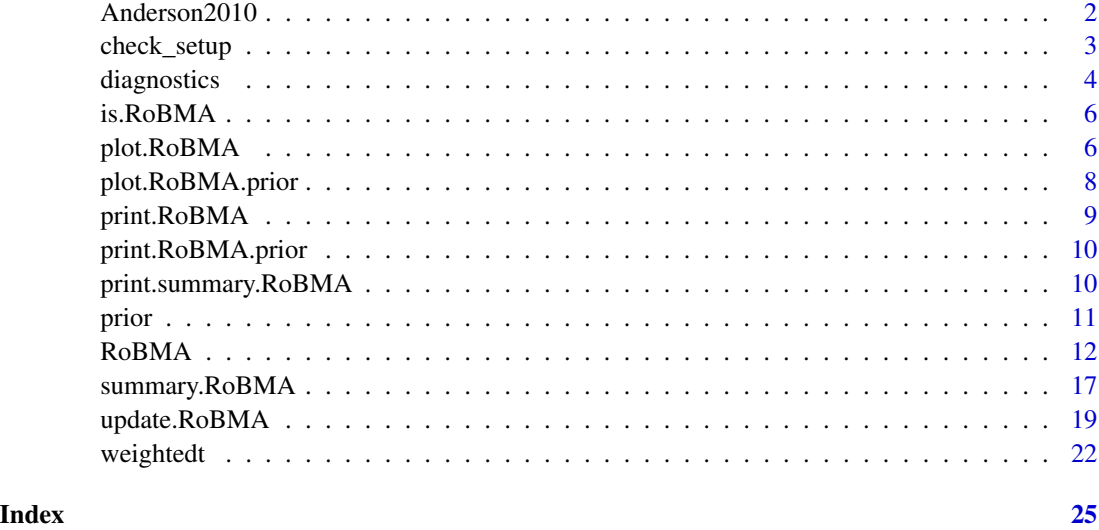

Anderson2010 *27 experimental studies from from Anderson et al. (2010) that meet the best practice criteria*

#### Description

The dataset contains correlational coefficients, sample sizes, and labels for 27 experimental studies focusing on the effect of violent videogames on aggressive behavior. The full original data can found at https://github.com/Joe-Hilgard/Anderson-meta.

#### Usage

Anderson2010

#### Format

A data.frame with 3 columns and 23 observations.

#### References

Anderson CA, Shibuya A, Ihori N, Swing EL, Bushman BJ, Sakamoto A, Rothstein HR, Saleem M (2010). "Violent video game effects on aggression, empathy, and prosocial behavior in Eastern and Western countries: A meta-analytic review." *Psychological bulletin*, 136(2), 151. Publisher: American Psychological Association.

<span id="page-2-1"></span><span id="page-2-0"></span>

#### Description

check\_setup prints summary of "RoBMA" ensemble implied by the specified prior distributions. It is useful for checking the ensemble configuration prior to fitting all of the models.

#### Usage

```
check_setup(
 priors_mu = prior(distribution = "normal", parameters = list(mean = 0, sd = 1)),
 priors_tau = prior(distribution = "invgamma", parameters = list(shape = 1, scale =
    0.15)),
 priors_omega = list(prior(distribution = "two.sided", parameters = list(alpha = c(1,
  1), steps = c(0.05), prior_odds = 1/2, prior(distribution = "two.sided", parameters
    = list(alpha = c(1, 1, 1), steps = c(0.05, 0.1)), prior_odds = 1/2)),
 priors_mu_null = prior(distribution = "point", parameters = list(location = 0)),
 priors_tau_null = prior(distribution = "point", parameters = list(location = 0)),
 priors_omega_null = prior(distribution = "point", parameters = list(location = 1)),
 models = FALSE,
  silent = FALSE
)
```
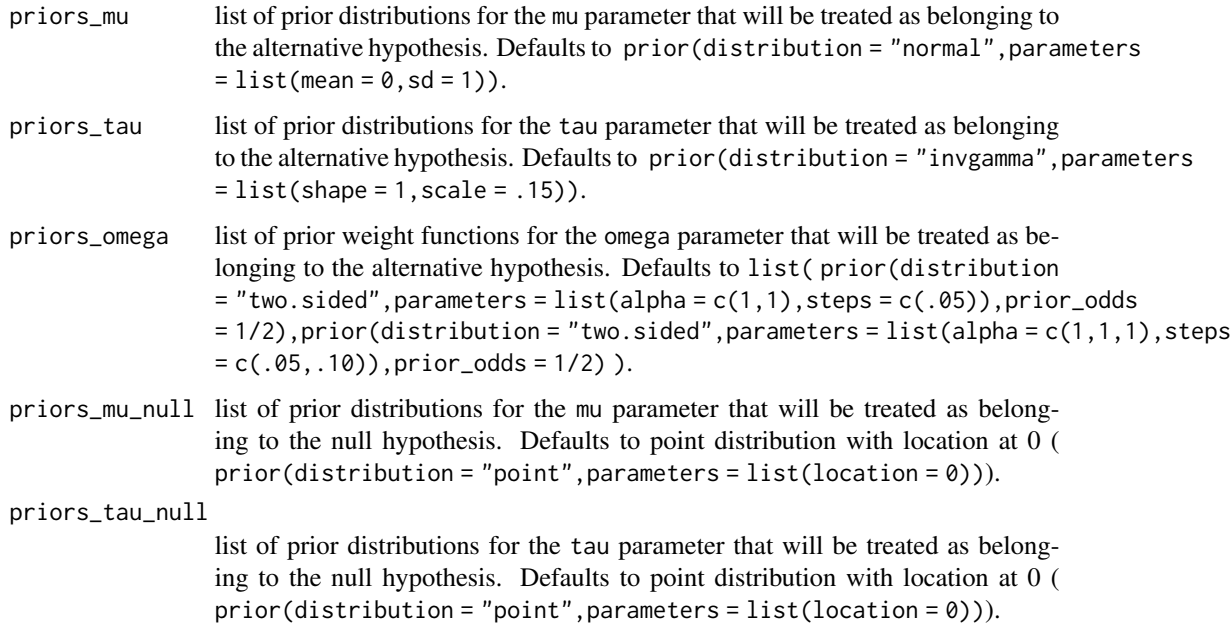

<span id="page-3-0"></span>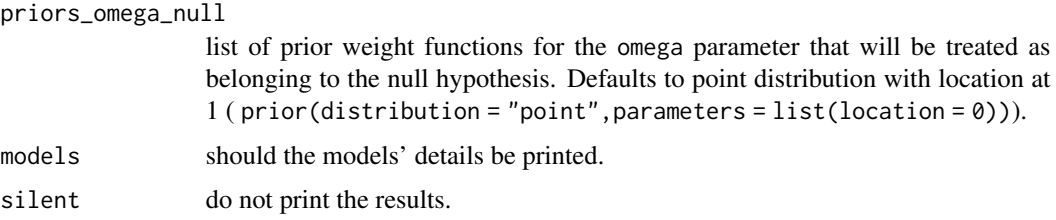

#### See Also

[RoBMA\(\)](#page-11-1), [prior\(\)](#page-10-1)

<span id="page-3-1"></span>diagnostics *Checks a fitted RoBMA object*

#### Description

diagnostics creates visual checks of individual models convergence. Numerical overview of individual models can be obtained by summary(object, type = "models", diagnostics = TRUE), or even more detailed information by summary(object, type = "individual").

#### Usage

```
diagnostics(
  fit,
  parameter,
  type,
  plot_type = "base",
  show_figures = if (parameter == "omega") -1 else NULL,
  show_models = NULL,
  par_transform = TRUE,
  lags = 30,title = is.null(show_models) | length(show_models) > 1,
  ...
\mathcal{L}
```
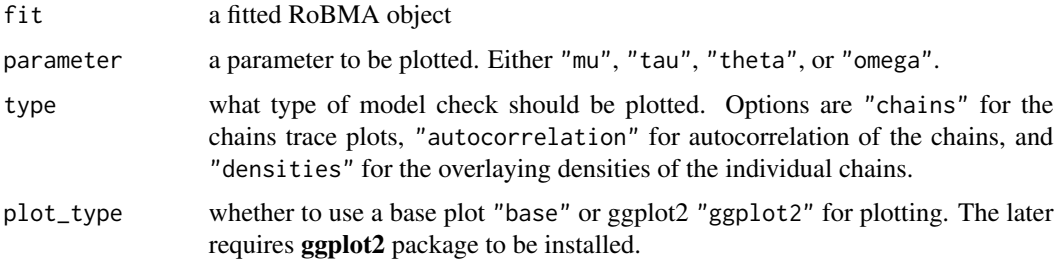

#### <span id="page-4-0"></span>diagnostics 5

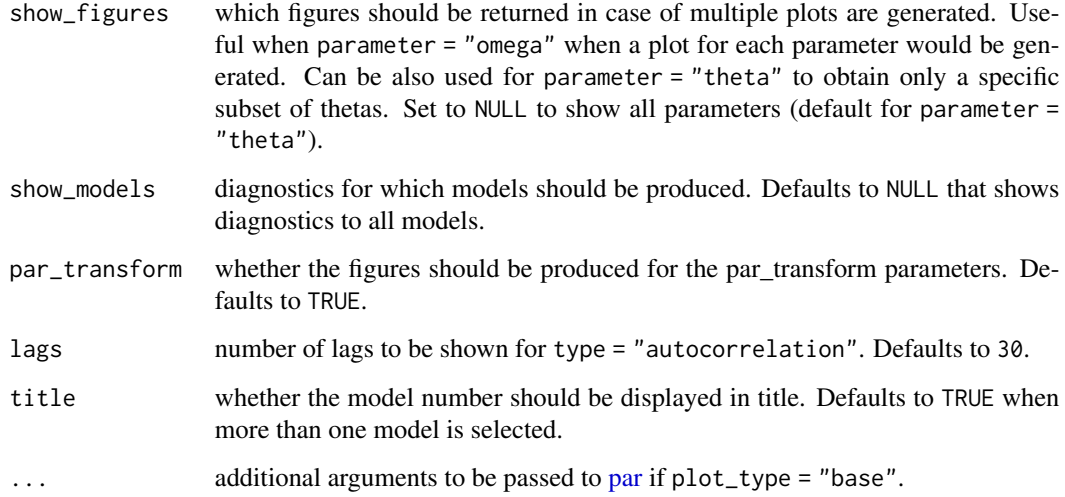

#### Details

The visualization functions are based on [stan\\_plot](#page-0-0) function and its color schemes.

#### See Also

[RoBMA\(\)](#page-11-1), [summary.RoBMA\(\)](#page-16-1)

#### Examples

```
## Not run:
# using the example data from Anderson et al. 2010 and fitting the default model
# (note that the model can take a while to fit)
fit <- RoBMA(r = Anderson2010$r, n = Anderson2010$n, study_names = Anderson2010$labels)
### ggplot2 version of all of the plots can be obtained by adding 'model_type = "ggplot"
# diagnostics function allows to visualize diagnostics of a fitted RoBMA object, for example,
# the trace plot for the mean parameter in each model model
diagnostics(fit, parameter = "mu", type = "chain")
# in order to show the trace plot only for the 11th model, add show_models parameter
diagnostics(fit, parameter = "mu", type = "chain", show_models = 11)
# furthermore, the autocorrelations
diagnostics(fit, parameter = "mu", type = "autocorrelation")
# and overlying densities for each plot can also be visualize
diagnostics(fit, parameter = "mu", type = "densities")
## End(Not run)
```
<span id="page-5-0"></span>

#### Description

Reports whether x is a RoBMA object

#### Usage

is.RoBMA(x)

#### Arguments

x an object to test

#### <span id="page-5-1"></span>plot.RoBMA *Plots a fitted RoBMA object*

#### Description

plot.RoBMA allows to visualize different "RoBMA" object parameters in various ways. See type for the different model types.

```
## S3 method for class 'RoBMA'
plot(
  x,
 parameter,
  type = "averaged",
 plot_type = "base",
 mean = TRUE,median = FALSE,
 CI = 0.95,prior = FALSE,
 order = NULL,
  digits_estimates = 2,
 show_figures = if (parameter == "omega" & (weights | any(type %in% "individual")))
    -1,
 weights = FALSE,
 rescale_x = FALSE,
  ...
)
```
## <span id="page-6-0"></span>plot.RoBMA 7

### Arguments

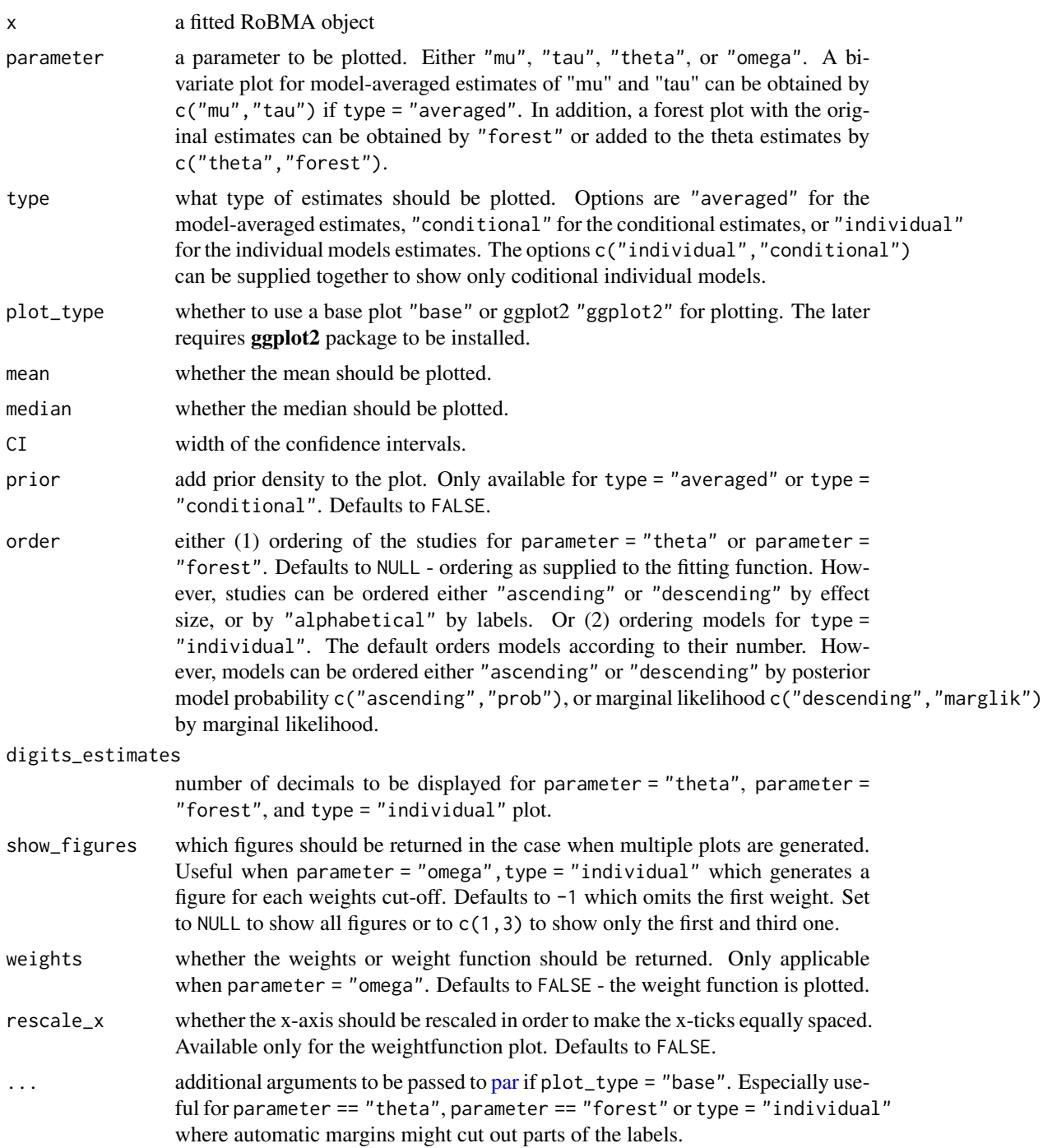

#### See Also

[RoBMA\(\)](#page-11-1)

#### Examples

```
## Not run:
# using the example data from Anderson et al. 2010 and fitting the default model
# (note that the model can take a while to fit)
fit <- RoBMA(r = Anderson2010$r, n = Anderson2010$n, study_names = Anderson2010$labels)
### ggplot2 version of all of the plots can be obtained by adding 'model_type = "ggplot"
# plot function allows to visualize the results of a fitted RoBMA object, for example,
# the model-averaged mean parameter estimate
plot(fit, parameter = "mu")
# or show both the prior and posterior distribution
plot(fit, parameter = "mu", prior = TRUE)
# condtional plots might by obtained by specifying
plot(fit, parameter = "mu", type = "conditional")# plotting function also allows to visualize the weight function
# (or individual weights by adding 'weights = TRUE')
plot(fit, parameter = "omega")
# or the forest plot (the estimated study effects can be shown by setting 'parameter = "theta"')
plot(fit, parameter = "forest")
# it is also possible to compare the individual model estimates
# and order them by the posterior probability
plot(fit, parameter = "mu", type = "individual", order = "prob")
```
## End(Not run)

<span id="page-7-1"></span>plot.RoBMA.prior *Plots a RoBMA.prior object*

#### Description

Plots a RoBMA.prior object

```
## S3 method for class 'RoBMA.prior'
plot(
  x,
 plot_type = "base",
 effect_size = NULL,
 mu_transform = NULL,
  show_figures = -1,
  weights = FALSE,par_name = "mu",
```
<span id="page-7-0"></span>

```
samples = 1e+06,
  points = 1000,
  ...
\mathcal{L}
```
#### Arguments

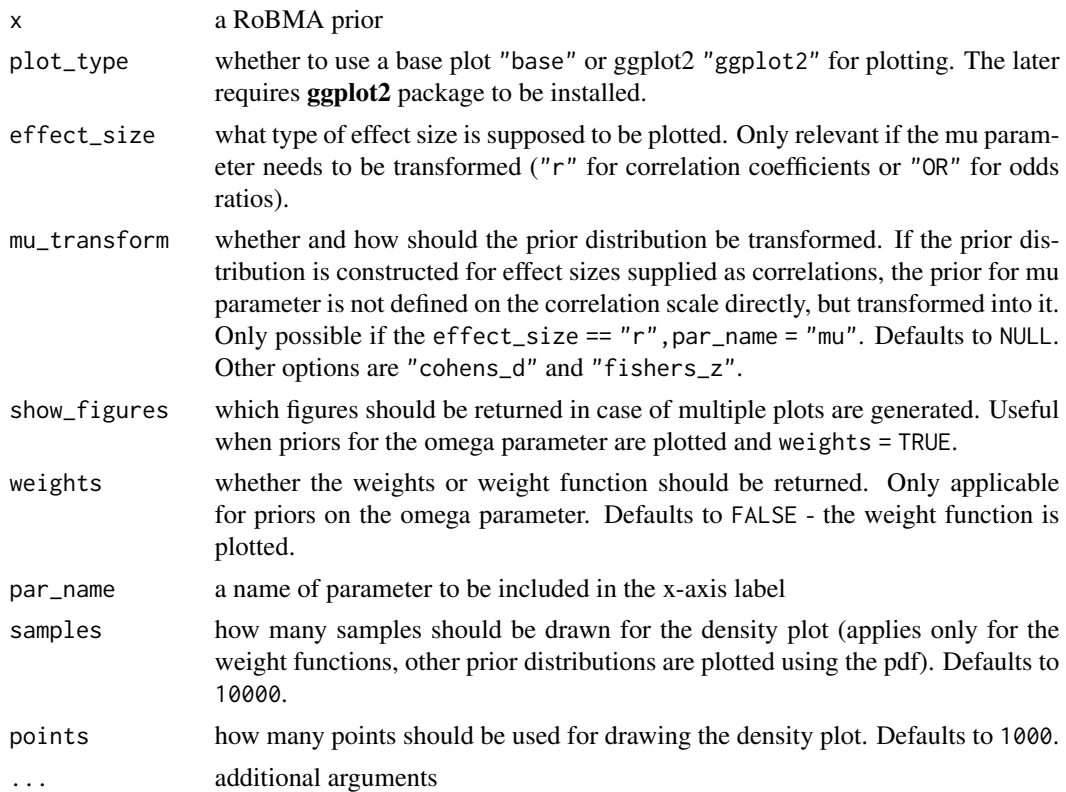

#### See Also

[prior\(\)](#page-10-1)

<span id="page-8-1"></span>print.RoBMA *Prints a fitted RoBMA object*

#### Description

Prints a fitted RoBMA object

### Usage

## S3 method for class 'RoBMA'  $print(x, \ldots)$ 

#### <span id="page-9-0"></span>Arguments

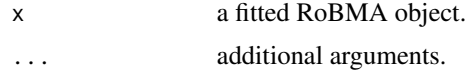

#### See Also

[RoBMA\(\)](#page-11-1)

print.RoBMA.prior *Prints a RoBMA.prior object*

#### Description

Prints a RoBMA.prior object

#### Usage

## S3 method for class 'RoBMA.prior'  $print(x, \ldots)$ 

#### Arguments

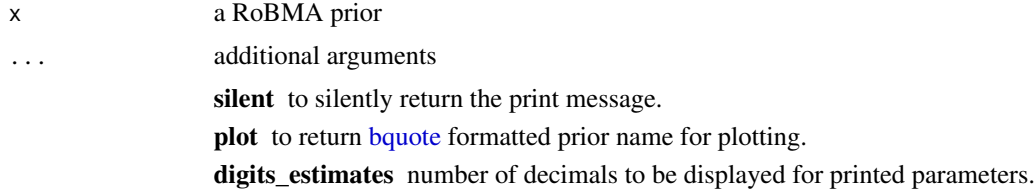

#### See Also

[prior\(\)](#page-10-1)

print.summary.RoBMA *Prints summary object for RoBMA method*

### Description

Prints summary object for RoBMA method

```
## S3 method for class 'RoBMA'
print.summary(x, ...)
```
#### <span id="page-10-0"></span>prior that the contract of the contract of the contract of the contract of the contract of the contract of the contract of the contract of the contract of the contract of the contract of the contract of the contract of the

#### **Arguments**

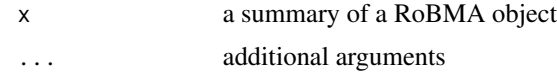

#### See Also

[RoBMA\(\)](#page-11-1)

<span id="page-10-1"></span>

prior *Creates a RoBMA prior*

#### Description

prior creates a prior distribution for fitting a RoBMA model. The prior can be visualized by a plot function.

#### Usage

```
prior(
  distribution,
  parameters,
  truncation = list(lower = -Inf, upper = Inf),prior_odds = 1
\lambda
```

```
distribution name of the prior distribution. The possible options are
                  "point" for a point density characterized by a location parameter.
                  "normal" for a normal distribution characterized by a mean and sd parameters.
                  "cauchy" for a Cauchy distribution characterized by a location and scale
                      parameters. Internally converted into a generalized t-distribution with df =
                      1.
                  "t" for a generalized t-distribution characterized by a location, scale, and df
                      parameters.
                  "gamma" for a gamma distribution characterized by either shape and rate, or
                       shape and scale parameters. The later is internally converted to the shape
                       and rate parametrization
                  "invgamma" for an inverse-gamma distribution characterized by a shape and
                       scale parameters. The JAGS part uses a 1/gamma distribution with a shape
                      and rate parameter.
                  "two.sided" for a two-sided weight function characterized by a vector steps
                       and vector alpha parameters. The alpha parameter determines an alpha
                       parameter of Dirichlet distribution which cumulative sum is used for the
                       weights omega.
```
<span id="page-11-0"></span>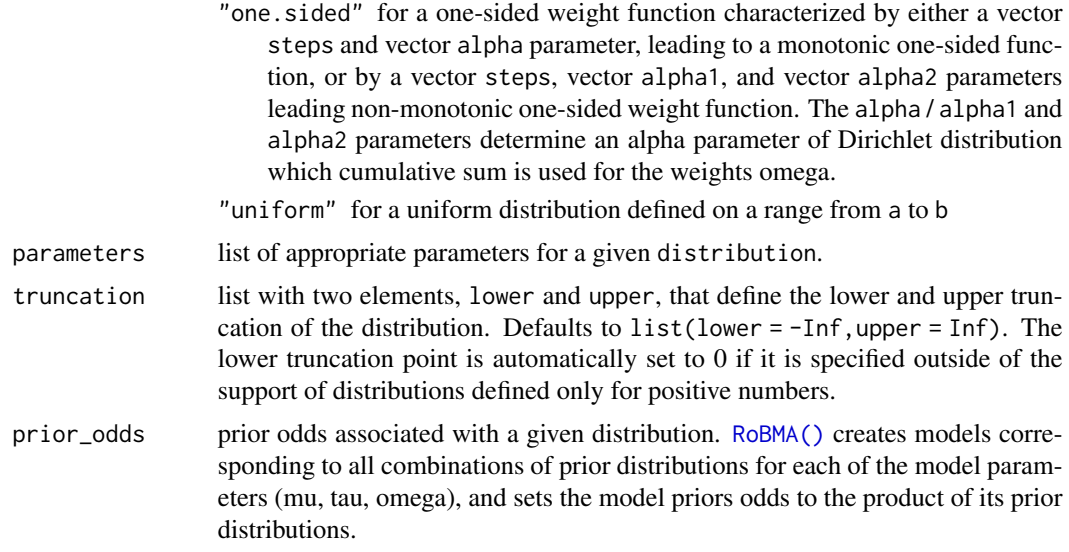

#### See Also

[plot.RoBMA.prior\(\)](#page-7-1), [Normal,](#page-0-0) [Cauchy,](#page-0-0) [LocationScaleT,](#page-0-0) [GammaDist,](#page-0-0) [InvGamma.](#page-0-0)

#### Examples

```
# create a standart normal prior distribution
p1 <- prior(distribution = "normal", parameters = list(mean = 1, sd = 1))
# create a half-normal standart normal prior distribution
p2 \le- prior(distribution = "normal", parameters = list(mean = 1, sd = 1),
truncation = list(lower = 0, upper = Inf))# or a prior for one-sided weight function
p3 \le- prior("one-sided", parameters = list(steps = c(.05, .10), alpha = c(1, 1, 1)))
# the prior distribution can be visualized using the plot function
# (see ?plot.prior.RoBMA for all options)
plot(p1)
```
<span id="page-11-1"></span>RoBMA *Estimate a Robust Bayesian Meta-Analysis*

#### Description

RoBMA is used to estimate a Robust Bayesian Meta-Analysis. Either t-statistics (t) and sample sizes of the original studies (n or n1 and n2), or effect sizes (d) and standard errors (se) can be used to estimate the model.

#### $RoBMA$  13

#### Usage

```
RoBMA(
 t = NULL,d = NULL,r = NULL,y = NULL,OR = NULL,se = NULL,n = NULL,n1 = NULL,n2 = NULL,lCI = NULL,uCI = NULL,test_type = "two.sample",
  study_names = NULL,
 mu_transform = if (!is.null(r)) "cohens_d" else if (!is.null(OR)) "log_OR" else NULL,
 effect_direction = "positive",
 priors_mu = prior(distribution = "normal", parameters = list(mean = 0, sd = 1)),
 priors_tau = prior(distribution = "invgamma", parameters = list(shape = 1, scale =
    (0.15),
 priors_omega = list(prior(distribution = "two.sided", parameters = list(alpha = c(1,
  1), steps = c(0.05)), prior_odds = 1/2), prior(distribution = "two.sided", parameters
    = list(alpha = c(1, 1, 1), steps = c(0.05, 0.1)), prior_odds = 1/2)),
 priors_mu_null = prior(distribution = "point", parameters = list(location = 0)),
 priors_tau_null = prior(distribution = "point", parameters = list(location = 0)),
 priors_omega_null = prior(distribution = "point", parameters = list(location = 1)),
 chains = 3,
  iter = 10000,
 burnin = 5000,
  thin = 1,
  control = NULL,
  save = "all",seed = NULL
```
# )

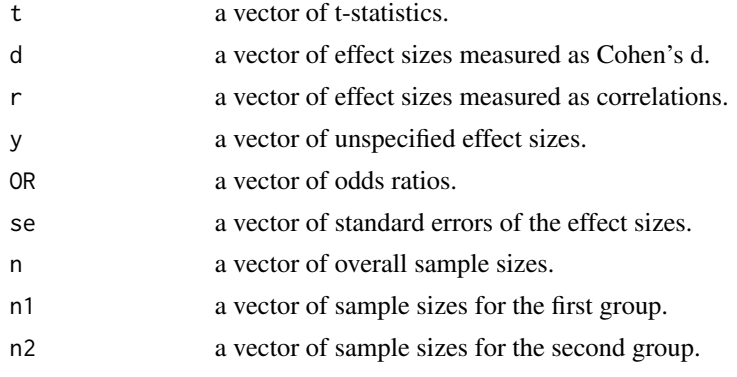

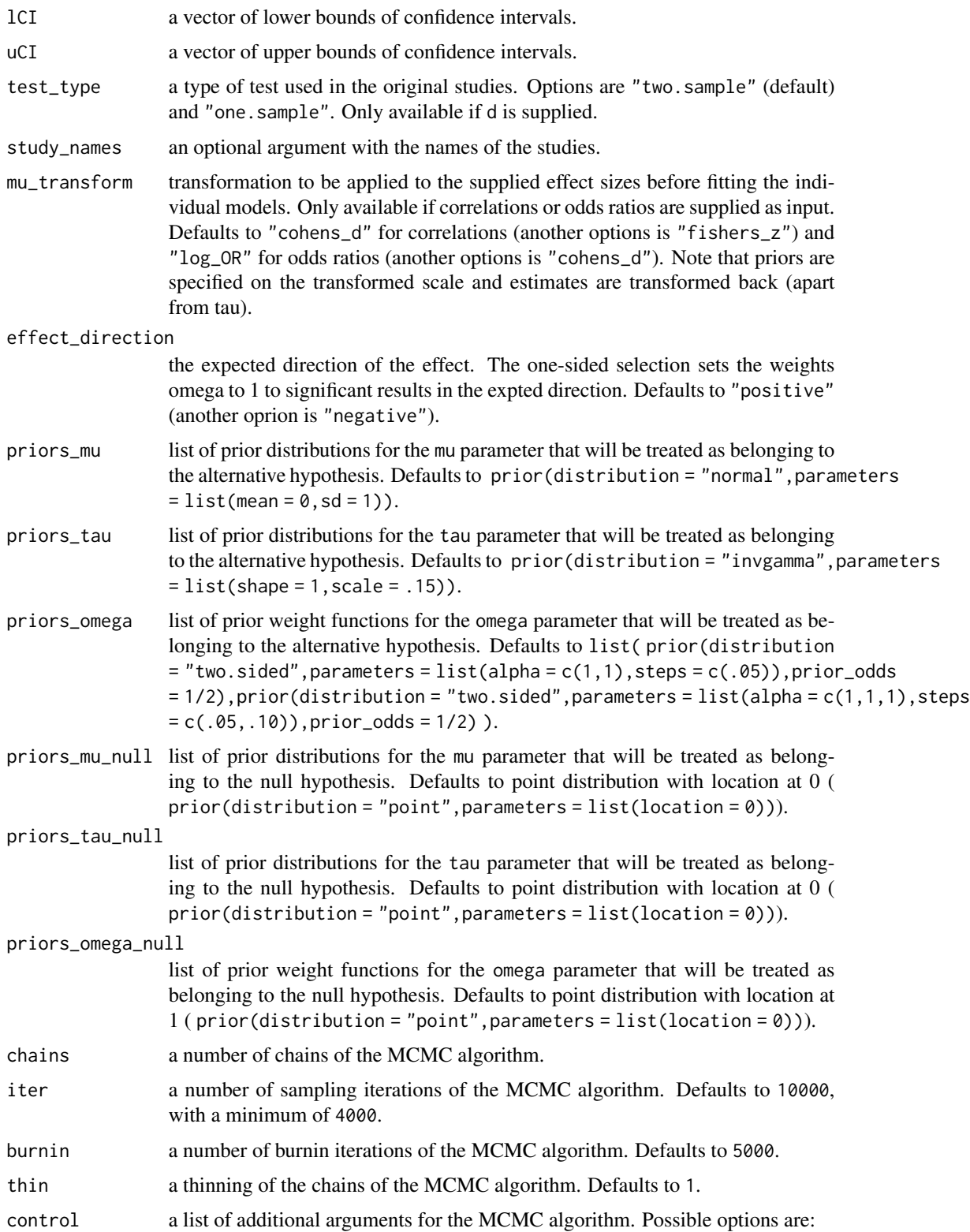

- <span id="page-14-0"></span>autofit Whether the models should be refitted until convergence. Defaults to FALSE
- max\_error The target MCMC error for the autofit function. The argument is passed to [raftery.diag](#page-0-0) as 'r'. Defaults to .01.
- max\_time A string specifying the maximum fitting time in case of autofit. Defaults to Inf. Can be specified as a number and a unit (Acceptable units include 'seconds', 'minutes', 'hours', 'days', 'weeks', or the first letter(s) of each), i.e. "1hr".
- adapt A number of iterations used for MCMC adaptation. Defaults to 1000.
- bridge max iter Maximum number of iterations for the bridge sampler function. Defaults to 10000
- allow max error Maximum allowed MCMC error for a model to be taken into consideration. The model will be removed from the ensemble if it fails to achieve the set MCMC error. Defaults to NULL - no model will be removed based on MCMC error.
- allow max rhat Maximum allowed Rhat for a model to be taken into consideration. Model will be removed from the ensemble if it fails to achieve the set Rhat. Defaults to NULL - no model will be removed based on Rhat.
- allow min ESS Minimum allowed ESS for a model to be taken into consideration. Model will be removed from the ensemble if it fails to achieve the set ESS. Defaults to NULL - no model will be removed based on ESS.
- allow\_inc\_theta Whether the diagnostics for theta should be included into model removal decision. Defaults to NULL - only 'mu', 'tau', and 'omega' estimates will be taken into account.
- balance\_prob Whether the prior probability of the removed model should be redistributed to other models with the same type if possible (crossing of effect / heterogeneity / publication bias). Defaults to TRUE.
- silent Whether all fitting messages should be suppressed. Defaults to FALSE. Ideal for getting rid of the "full precision may not have been achieved in pntfinal'" warning that cannot be suppressed in any other way.
- boost Whether the likelihood functions implemented using the boost C++ library should be used as the first option. The higher precision of boost allows to estimate models in difficult cases. Defaults to FALSE. The R distributions are used as default and boost is used only if they fail. Warning: the estimation using boost takes about twice as long.
- save whether all models posterior distributions should be kept after obtaining a modelaveraged result. Defaults to "all" which does not remove anything. Set to "min" to significantly reduce the size of final object, however, some model diagnostics [check\(\)](#page-0-0) will not be available.
- seed a seed to be set before model fitting, marginal likelihood computation, and posterior mixing for exact results reproducibility. Defaults to NULL - no seed is set.

#### Details

The default settings with either t-statistics / Cohen's d effect sizes and sample sizes / standard errors correspond to the ensemble proposed by (Maier et al. 2020). The vignette("CustomEnsembles")

<span id="page-15-0"></span>and vignette("ReproducingBMA") vignettes describe how to use [RoBMA\(\)](#page-11-1) to fit custom metaanalytic ensembles (see  $prior()$  for more information about prior distributions). To get help with the error and warning messages, see vignette("WarningsAndErrors").

The RoBMA function first generates models from a combination of the provided priors for each of the model parameters. Then, the individual models are fitted using [autorun.jags](#page-0-0) function. A marginal likelihood is computed using [bridge\\_sampler](#page-0-0) function. The individual models are then combined into an ensemble using the posterior model probabilities.

Generic [summary.RoBMA\(\)](#page-16-1), [print.RoBMA\(\)](#page-8-1), and [plot.RoBMA\(\)](#page-5-1) functions are provided to facilitate manipulation with the ensemble. A visual check of the individual model diagnostics can be obtained using the [diagnostics\(\)](#page-3-1) function. The fitted model can be further updated or modified by [update.RoBMA\(\)](#page-18-1) function.

#### Value

RoBMA returns an object of [class](#page-0-0) "RoBMA".

#### **References**

Maier M, Bartoš F, Wagenmakers E (2020). "Robust Bayesian Meta-Analysis: Addressing Publication Bias with Model-Averaging." preprint at <https://doi.org/10.31234/osf.io/u4cns>.

#### See Also

[summary.RoBMA\(\)](#page-16-1), [update.RoBMA\(\)](#page-18-1), [prior\(\)](#page-10-1), [check\\_setup\(\)](#page-2-1)

#### Examples

```
## Not run:
# using the example data from Anderson et al. 2010 and fitting the default model
# (note that the model can take a while to fit)
fit <- RoBMA(r = Anderson2010$r, n = Anderson2010$n, study_names = Anderson2010$labels)
```
# in order to speed up the process, we can reduce the default number of chains, iteration, # and disable the autofit functionality (see ?RoBMA for all possible settings) fit\_faster <- RoBMA(r = Anderson2010\$r, n = Anderson2010\$n, study\_names = Anderson2010\$labels, chains = 2, iter =  $5000$ , control = list(autofit =  $FALSE$ ))

```
# RoBMA function allows to use different prior specifications
# for example, change the prior for tau to be half normal and specify one-sided selection only
# on significant p-values (see '?.prior' for all options regarding prior distributions)
fit1 <- RoBMA(r = Anderson2010$r, n = Anderson2010$n, study_names = Anderson2010$labels,
             priors_tau = prior("normal",
                                 parameters = list(mean = 0, sd = 1),
                                 truncation = list(lower = 0, upper = Inf)),priors_omega = prior("one-sided",
                                   parameters = list(cuts = c(.05), alpha = c(1, 1)))
# the priors for the null models can be modified or even omited in a similar manner,
# allowing to test different (non-nill-null) hypotheses
```
fit2 <- RoBMA(r = Anderson2010\$r, n = Anderson2010\$n, study\_names = Anderson2010\$labels, priors\_mu\_null = prior("normal",

```
parameters = list(mean = 0, sd = .1),
truncation = list(lower = -0.1, upper = 0.1)))
```
<span id="page-16-0"></span># an already fitted RoBMA model can be further updated or modified by using the update function # for example, the prior model probabilities can be changed after the fitting by # (but see '?update.RoBMA' for other posibilities including refitting or adding more models) fit3 <- update(fit2, prior\_odds =  $c(10,1,1,1,1,1,1,1,1,1,1,1)$ )

# we can get a quick overview of the model coefficients just by printing the model fit

# a more detailed overview using the summary function (see '?summary.RoBMA' for all options) summary(fit)

# results of the models can be visualized using the plot function (see ?plot.RoBMA for all options) # for example, the model-averaged mean estimate plot(fit, parameter = "mu")

# diagnostics for the individual parameters in individual models can be obtained using diagnostics # function (see 'diagnostics' for all options) diagnostics(fit, parameter = "mu", type = "chains")

## End(Not run)

<span id="page-16-1"></span>summary.RoBMA *Summarize fitted RoBMA object*

#### Description

summary.RoBMA creates a numerical summary of the RoBMA object.

```
## S3 method for class 'RoBMA'
summary(
  object,
  type = if (diagnostics) "models" else "ensemble",
  conditional = FALSE,diagnostics = FALSE,
  include_theta = FALSE,
  probs = c(0.025, 0.975),
  logBF = FALSE,
 BFO1 = FALSE,digits_estimates = 3,
 digits_BF = 3,
  ...
)
```
#### <span id="page-17-0"></span>Arguments

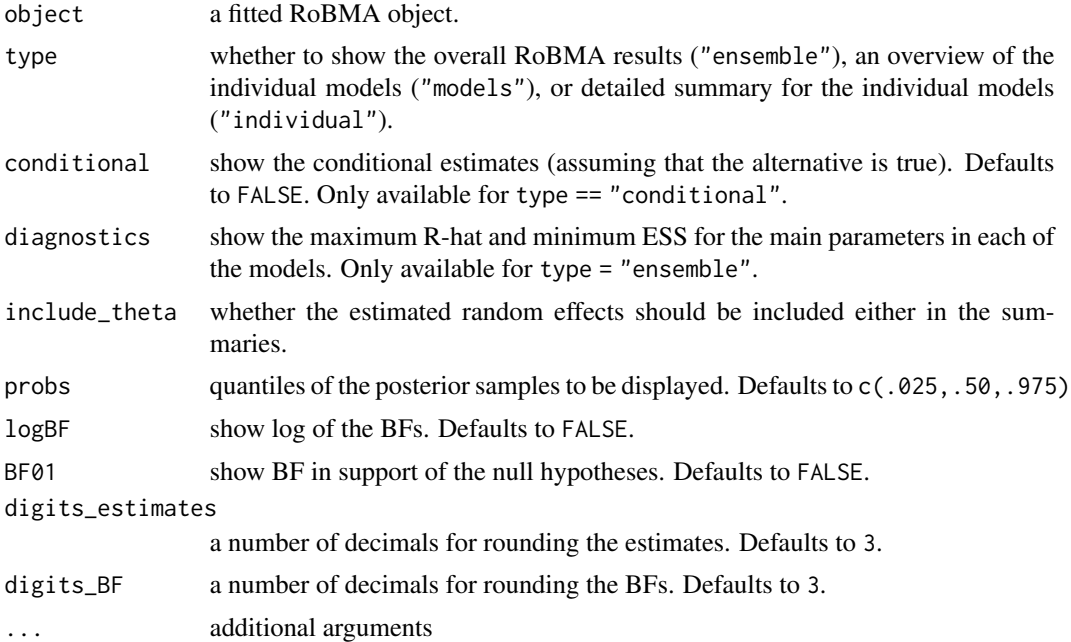

#### Value

summary of a RoBMA object

#### Note

See [diagnostics\(\)](#page-3-1) for visual convergence checks of the individual models.

#### See Also

[RoBMA\(\)](#page-11-1) [diagnostics\(\)](#page-3-1)

#### Examples

```
## Not run:
# using the example data from Anderson et al. 2010 and fitting the default model
# (note that the model can take a while to fit)
fit <- RoBMA(r = Anderson2010$r, n = Anderson2010$n, study_names = Anderson2010$labels)
# summary can provide many details about the model
summary(fit)
# note that the summary function contains additional arguments
# that allow to obtain a specific output, i.e, the conditional estimates
# (assuming that the non-null models are true) can be obtained
summary(fit, conditional = TRUE)
# overview of the models and their prior and posterior probability, marginal likelihood,
```
#### <span id="page-18-0"></span>update.RoBMA 19

```
# and inclusion Bayes factor:
summary(fit, type = "models")
# and the model diagnostics overview, containing maximum R-hat and minimum ESS across parameters
# but see '?diagnostics' for diagnostics plots for individual model parameters
summary(fit, type = "models", diagnostics = TRUE)
# summary of individual models and their parameters can be further obtained by
summary(fit, type = "individual")
## End(Not run)
```
<span id="page-18-1"></span>update.RoBMA *Updates a fitted RoBMA object*

#### Description

update.RoBMA can be used to

- 1. add an additional model to an existing "RoBMA" object by specifying either a null or alternative prior for each parameter and the prior odds of the model (prior\_odds), see the vignette("CustomEnsembles") vignette,
- 2. change the prior odds of fitted models by specifying a vector prior\_odds of the same length as the fitted models,
- 3. refitting models that failed to converge with updated settings of control parameters,
- 4. or changing the convergence criteria and recalculating the ensemble results by specifying new control argument and setting refit\_failed == FALSE.

```
## S3 method for class 'RoBMA'
update(
  object,
  refit_failed = TRUE,
  prior_mu = NULL,prior_tau = NULL,
  prior_omega = NULL,
  prior_odds = NULL,
  prior_mu_null = NULL,prior_tau_null = NULL,
  prior_omega_null = NULL,
  study_names = NULL,
  control = NULL,chains = NULL,iter = NULL,
  burnin = NULL,
```

```
thin = NULL,
   ...
\overline{)}
```
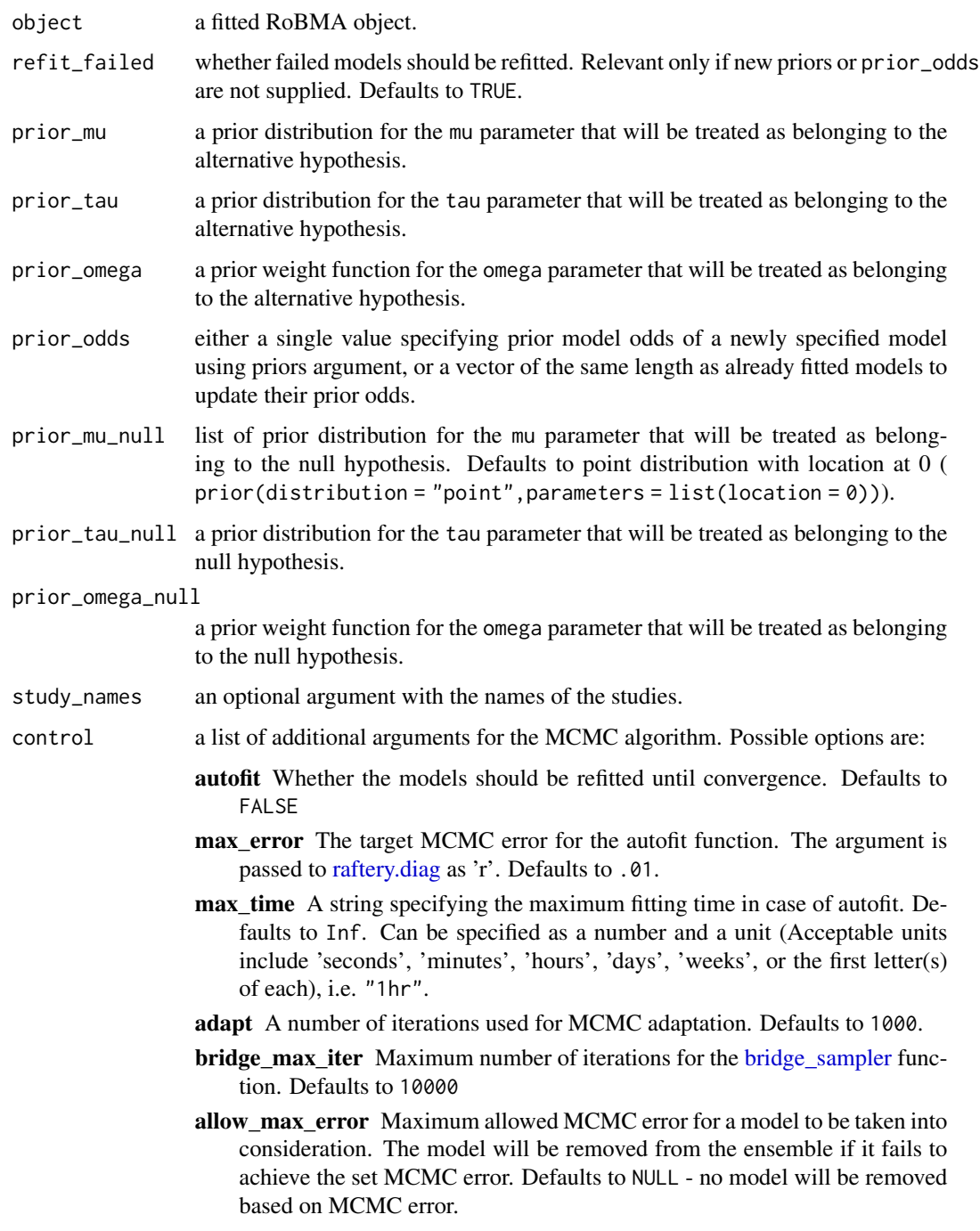

<span id="page-20-0"></span>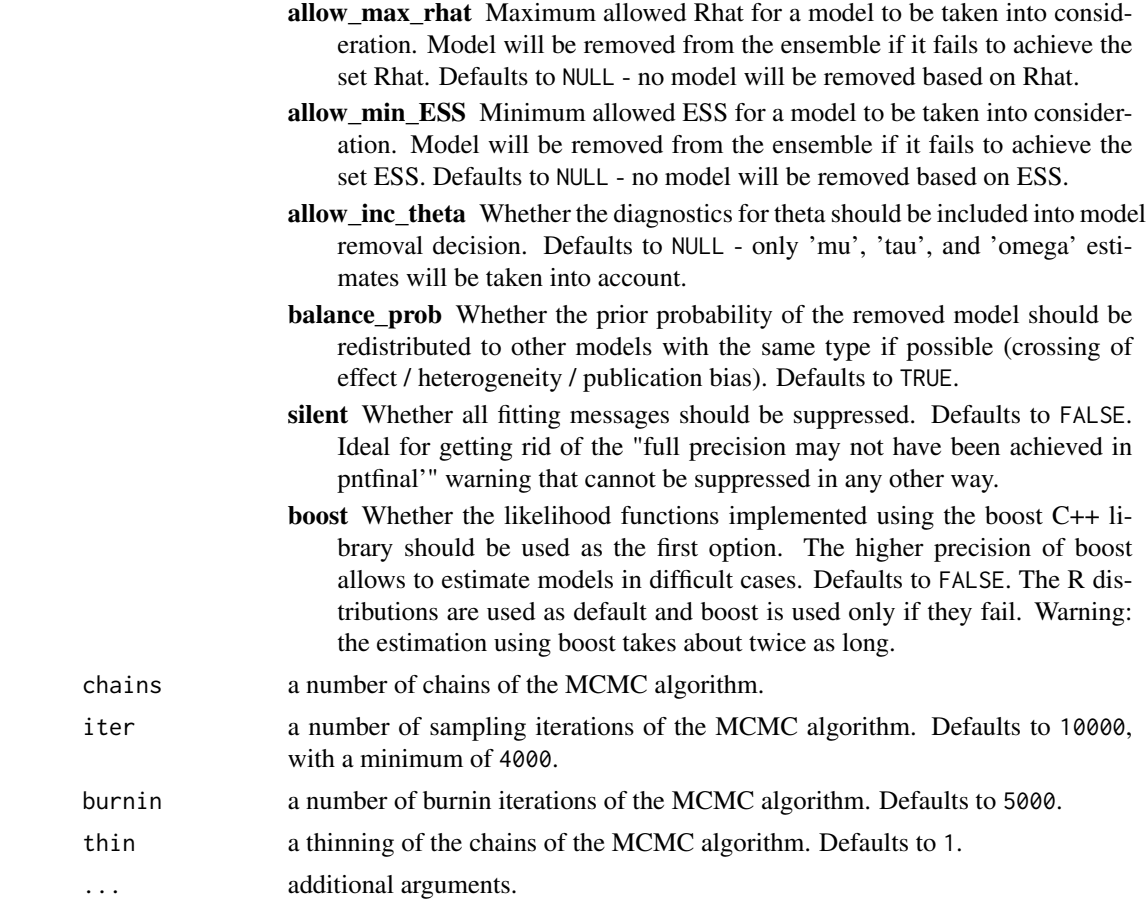

#### Details

See [RoBMA\(\)](#page-11-1) for more details.

#### Value

RoBMA returns an object of [class](#page-0-0) "RoBMA".

#### See Also

[RoBMA\(\)](#page-11-1), [summary.RoBMA\(\)](#page-16-1), [prior\(\)](#page-10-1), [check\\_setup\(\)](#page-2-1)

#### Examples

```
## Not run:
# using the example data from Anderson et al. 2010 and fitting the default model
# (note that the model can take a while to fit)
fit <- RoBMA(r = Anderson2010$r, n = Anderson2010$n, study_names = Anderson2010$labels)
```
# the update function allows us to change the prior model probability of each model fit1 <- update(fit, prior\_odds =  $c(10,1,1,1,1,1,1,1,1,1,1,1,1)$ )

```
# add an additional model with different priors specification (see '?prior' for more information)
fit2 <- update(fit,
               priors_mu_null = prior("point", parameters = list(location = 0)),
               priors_tau = prior("normal",
                                   parameters = list(mean = 0, sd = 1),
                                   truncation = list(lower = 0, upper = Inf)),priors_omega = prior("one-sided",
                                    parameters = list(cuts = c(.05), alpha = c(1, 1)))
# change the model convergence criteria to mark models with ESS lower than 2000 as non-covergent
fit3 <- update(fit, control = list(allow_min_ESS = 2000))
# and refit them failed models with increased number of burnin iterations
fit4 \leftarrow update(fit3, burnin = 10000)
## End(Not run)
```
weightedt *Weighted t distribution*

#### Description

Density, distribution function, quantile function and random generation for the weighted t distribution with df degrees of freedom, non-centrality parameter ncp, steps steps (or critical t-values crit\_t), and weights omega.

```
dwt(
  x,
  df,
  ncp,
  steps = if (!is.null(crit_t)) NULL,
 omega,
 crit_t = if (!is-null(steps)) NULL,type = "two.sided",
  log = FALSE)
pwt(
  q,
  df,
  ncp,
  steps = if (!is.null(crit_t)) NULL,
  omega,
```
#### weightedt 23

```
crit_t = if (!is.null(steps)) NULL,type = "two.sided",
  lower.tail = TRUE,log.p = FALSE\mathcal{L}qwt(
 p,
 df,
 ncp,
 steps = if (!is.null(crit_t)) NULL,
 omega,
 crit_t = if (!is.null(steps)) NULL,
 type = "two.sided",
 lower.tail = TRUE,log.p = FALSE
\mathcal{L}rwt(
 n,
 df,
 ncp,
  steps = if (!is.null(crit_t)) NULL,
 omega,
 crit_t = if (!is.null(steps)) NULL,
 type = "two.sided"
\mathcal{L}
```
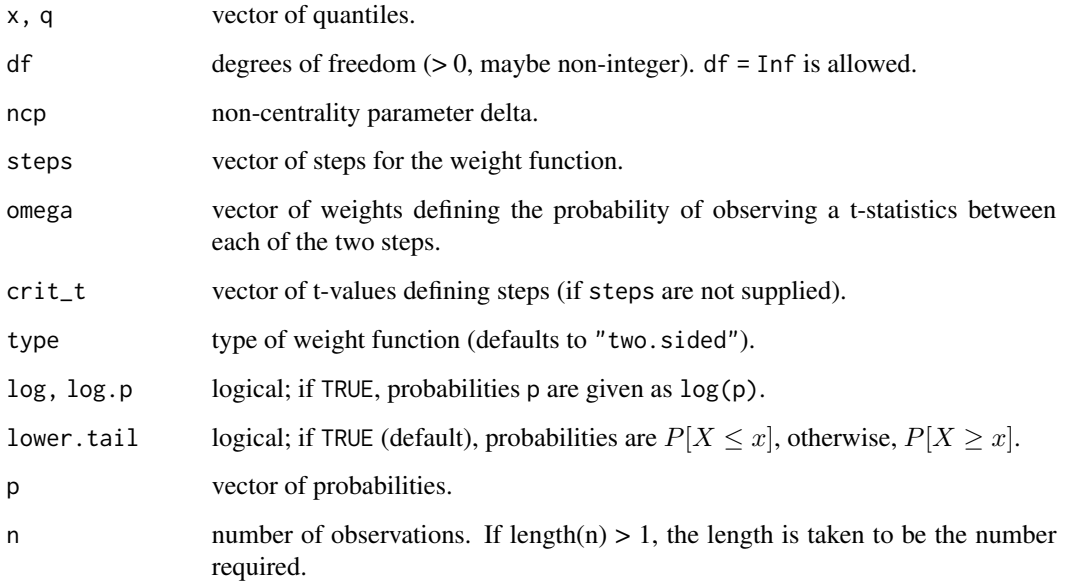

#### <span id="page-23-0"></span>Details

The df, ncp, steps, omega can be supplied as a vectors (df, ncp) or matrices (steps, omega) with length / number of rows equal to  $x/q$  p. Otherwise, they are recycled to the length of the result.

The functions quickly lose precision in the tails since they depend on sums of distribution functions of t distibution [stats::pt](#page-0-0). In cases where the density of t distribution cannot be computed by [stats::dt](#page-0-0), the implementation switches to [DPQ::dnt](#page-0-0).

#### See Also

[Normal,](#page-0-0) [dnt](#page-0-0)

# <span id="page-24-0"></span>Index

∗ datasets Anderson2010, [2](#page-1-0) Anderson2010, [2](#page-1-0) autorun.jags, *[16](#page-15-0)* bquote, *[10](#page-9-0)* bridge\_sampler, *[15,](#page-14-0) [16](#page-15-0)*, *[20](#page-19-0)* Cauchy, *[12](#page-11-0)* check(), *[15](#page-14-0)* check\_setup, [3](#page-2-0) check\_setup(), *[16](#page-15-0)*, *[21](#page-20-0)* class, *[16](#page-15-0)*, *[21](#page-20-0)* diagnostics, [4](#page-3-0) diagnostics(), *[16](#page-15-0)*, *[18](#page-17-0)* dnt, *[24](#page-23-0)* DPQ::dnt, *[24](#page-23-0)* dwt *(*weightedt*)*, [22](#page-21-0) GammaDist, *[12](#page-11-0)* InvGamma, *[12](#page-11-0)* is.RoBMA, [6](#page-5-0) LocationScaleT, *[12](#page-11-0)* Normal, *[12](#page-11-0)*, *[24](#page-23-0)* par, *[5](#page-4-0)*, *[7](#page-6-0)* plot.RoBMA, [6](#page-5-0) plot.RoBMA(), *[16](#page-15-0)* plot.RoBMA.prior, [8](#page-7-0) plot.RoBMA.prior(), *[12](#page-11-0)* print.RoBMA, [9](#page-8-0) print.RoBMA(), *[16](#page-15-0)* print.RoBMA.prior, [10](#page-9-0) print.summary.RoBMA, [10](#page-9-0) prior, [11](#page-10-0) prior(), *[4](#page-3-0)*, *[9,](#page-8-0) [10](#page-9-0)*, *[16](#page-15-0)*, *[21](#page-20-0)*

pwt *(*weightedt*)*, [22](#page-21-0) qwt *(*weightedt*)*, [22](#page-21-0) raftery.diag, *[15](#page-14-0)*, *[20](#page-19-0)* RoBMA, [12](#page-11-0) RoBMA(), *[4,](#page-3-0) [5](#page-4-0)*, *[7](#page-6-0)*, *[10](#page-9-0)[–12](#page-11-0)*, *[16](#page-15-0)*, *[18](#page-17-0)*, *[21](#page-20-0)* rwt *(*weightedt*)*, [22](#page-21-0) stan\_plot, *[5](#page-4-0)* stats::dt, *[24](#page-23-0)* stats::pt, *[24](#page-23-0)* summary.RoBMA, [17](#page-16-0) summary.RoBMA(), *[5](#page-4-0)*, *[16](#page-15-0)*, *[21](#page-20-0)* update.RoBMA, [19](#page-18-0) update.RoBMA(), *[16](#page-15-0)* weightedt, [22](#page-21-0)